$<<$ Windows 8

 $<<$ Windows 8

- 13 ISBN 9787111411857
- 10 ISBN 7111411854

 $\mathcal{L}$ 

出版时间:2013-2-25

PDF

#### http://www.tushu007.com

, tushu007.com

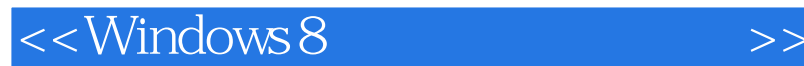

Windows 8  $W$ indows  $8$ 

 $\mathop{\hbox{\rm Live}}$  SDK

, tushu007.com

windows 8 windows extends to the set of  $\alpha$  means  $\alpha$  and  $\alpha$ 

windows

windows

windows experience that the contract of the second second second  $\alpha$  and  $\alpha$  and  $\alpha$ 

Visual C# Silverlight WPF Windows Phone

windows

Web  $C++$  JavaScript Visual  $C++$ Windows Windows Phone 8

\* Windows 8 Windows

2012 12 12

 $,$  tushu007.com

# $<<$ Windows 8

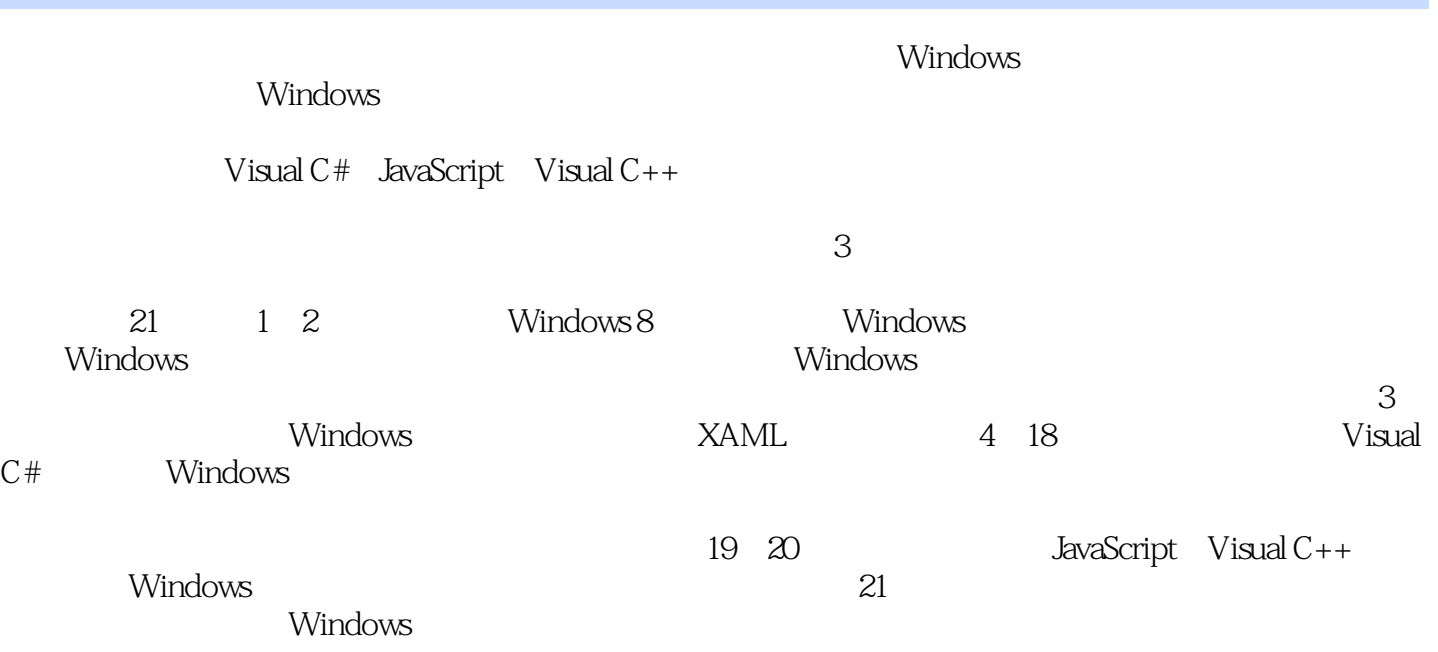

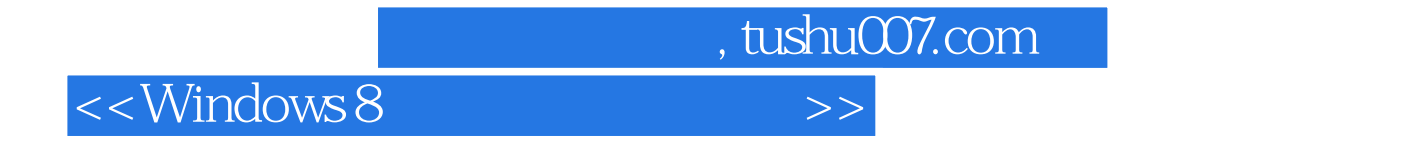

 $8$  and the contract of the Mindows Nindows and  $8\,$ 

Windows Phone Android iOS

and tushu007.com tushu

## $<<$ Windows 8

1 Windows 8 / 11.1 Windows 8 / 11.1.1 Windows 8 / 11.1.2 Surface / 21.1.3 Windows 8 Windows Phone 8 / 31.1.4 Windows Windows 8 Metro $/41.21$  Windows 8  $/51.22$  Windows 8 Metro / 71.2.3 Windows 8 Metro $/71.23$  Windows  $/71.3$  Windows / 101.4 Windows / 111.5 Windows / 121.6 / 14 2 / 162.1 / 162.1.1 Visual Studio 2012 / 162.1.2 Blend for Visual Studio 2012 / 182.2 / 192.2.1 Windows 8 / 192.2.2 Visual Studio 2012 / 212.2.3 IIS 8.0 version / 242.2.5 / 262.3 Visual Studio 2012 / 262.2.4  $\,$ / 262.3.1 / 262.3.2 / 262.3.3 "  $/272.34$  / 272.3.5 / 282.3.6 / 292.3.7 " " / 302.4 Windows  $302.41$  /  $312.42$  Windows /  $312.43$  /  $322.44$  $\frac{1}{332.5}$  / 342.5.1  $\frac{1}{342.5.2}$ / 342.5.3 / 362.6 / 372.6.1 Microsoft DreamSpark / 372.6.2 Windows / 392.6.3 Windows / 402.6.4 / 422.7 / 442.8 / 52 3 XAML / 533.1 XAML / 533.2 XAML / 533.2.1 / 543.2.2 / 543.2.3 / 553.2.4 / 573.2.5 / 603.26 / 603.27 / 643.2.8 / 643.2.8 / 663.3 XAML 703.31 / 703.32 / 723.3.3 / 753.3.4 / 763.4 / 771 4 784.1 按钮控件 / 784.1.1 Button控件 / 784.1.2 HyperlinkButton控件 / 804.2 选择控件 / 814.2.1 CheckBox / 814.2.2 ComboBox / 834.2.3 ListBox / 854.2.4 RadioButton / 864.2.5 Slider / 884.2.6 ToggleSwitch / 904.3 / 914.3.1 TextBox / 914.3.2 PasswordBox / 924.3.3 RichEditBox / 954.4 / 964.4.1 TextBlock / 974.4.2 Image / 984.4.3 ProgressBar / 994.4.4 ProgressRing / 1004.4.5 ToolTip / 1004.4.6 Popup / 1014.4.7 WebView / 1034.5 / 1054.5.1 ScrollViewer / 1054.5.2 SemanticZoom / 1064.5.3 ListView / 1084.6 / 1104.7 / 1144.7.1 / 1144.7.2 Telerik UI Controls for Windows 8 / 1144.8 / 121  $\,$  5 /  $\,$  $1225.1$   $/1225.1.1$   $/1225.1.2$   $/1265.1.3$   $/1305.1.4$   $/$ 1325.1.5 / 1355.2 / 1375.2.1 / 1385.2.2 Canvas / 1385.2.3 StackPanel / 1405.2.4 Grid / 1425.3 / 1455.3.1 / 1455.3.2  $/ 1505.33$   $/ 1525.4$   $/ 1535.4.1$   $/ 1545.4.2$  $1555.43$  /  $1575.44$  /  $1585.45$  /  $1605.5$  /  $162.6$  $/ 1636.1$   $/ 1636.2$   $/ 1646.2.1$   $/ 1646.2.2$ (1706.2.3 / 1746.3 / 1786.4 / 1806.5 / 1826.6 / 1866.7 / 1906.8 / 1936.9 / 197 7 / 1987.1 / 1987.1.1 / 1987.1.2 / 2067.1.3 WNS / 2167.1.4 /2177.2 Tile / 2177.2.1 Tile / 2187.2.2 Tile / 2197.2.3 Tile /2207.2.4 Tile /2227.2.5 Tile /2257.2.6 Tile 置 / 2257.2.7 Tile通知模板 / 2267.2.8 二级Tile / 2377.3 Badge 通知 / 2437.3.1 Badge通知模板 / 2447.3.2 Badge / 2457.3.3 Badge / 2467.4 Toast / 2467.4.1 Toast / 2467.4.2 Toast / 2477.4.3 Toast / 2497.5 Raw / 2527.5.1 Raw / 2527.5.2 Raw / 2537.6 / 2627.7 / 263 8 / 2648.1 / 2648.1.1 / 2648.1.2 / 2658.1.3 / 2668.1.4 / 2678.1.5 / 2688.2 / 2698.2.1 Path / 2708.2.2 PathGeometry / 2718.3 / 2738.3.1 LineGeometry / 2738.3.2 RectangleGeometry / 2758.3.3 EllipseGeometry / 2768.3.4 GeometryGroup / 2778.4 / 2798.4.1  $\frac{1}{2798.42}$  / 2808.4.3  $\frac{1}{2828.5}$  / 2838.5.1

and tushu007.com

### $<<$ Windows 8

 $\frac{1}{2848.5.2}$  /  $\frac{2858.5.3}{2878.6}$  /  $\frac{288.9}{289.1}$ / 2899.2 / 2899.2.1 Image ImageBrush / 2899.2.2 Image / 2939.3 / 2969.3.1 MeidaElement / 2979.3.2 MediaElement / 2999.3.3 MeidaElement / 3049.3.4 MeidaElement / 3079.4 / 3119.4.1  $\frac{1}{3129.42}$  / 3169.5  $\frac{1}{317}$  10 31810.1 / 31810.2 / 31910.3 / 32310.3.1 / 32310.3.2 / 32510.3.3 / 32810.4 3D / 33310.4.1 / 33310.4.2 / 33610.4.3 ( $\frac{337105}{ }$  / 34010.5.1 / 34010.5.2 / 34110.5.3 / 34310.5.4 / 34410.5.5 / 34510.5.6 / 34610.6 / 34710.7 / 351 11 / 35211.1 / 35211.2 / 35911.2.1 (35911.2.2 / 35911.2.3 / 36711.2.4 / 37411.3 /  $37411.31$  /  $37411.32$  /  $37511.33$  /  $38011.34$ / 38211.35 / 38311.4 / 38911.4 1 / 38911.4.2 BackgroundCapableMedia / 39011.4.3 Communications / 39611.5 / 39611.5.1  $\frac{739711.52}{29711.6}$  / 404 12 / 40512.1  $\frac{1}{40512.1.1}$   $\frac{1}{40512.1.2}$   $\frac{1}{1012.1.3}$   $\frac{1}{41412.2}$ 41712.2.1 / 41712.2.2 / 42012.2.3 / 42312.3 / 42612.4 / 42812.5 / 43212.6 / 437 13 / 43813.1  $\frac{438131.1}{439131.2}$  / 43913.1.2 / 44513.2 / 44613.2.1 API / 44713.2.2 / 44813.2.3  $\frac{4491324}{4501325}$  / 45013.2.5  $\frac{451133}{4501325}$  / 45113.3 45313.3.1 / 45313.3.2 / 45313.3.3 / 45513.4 / 45613.5 / 46013.6 SQLite / 46413.6.1 SQLite / 46413.6.2 SQLite / 46513.6.3 / 46913.7 / 47313.7.1 / 47313.7.2 / 47413.7.3 / 47713.8 / 485 14 48614.1 HTTP / 48614.1.1 HttpClient / 48614.1.2 HttpWebRequest / 48914.1.3 / 48914.2 WCF / 49314.2.1 WCF / 49414.2.2 WCF / 49614.3 Socket / 48914.2 WCF / 49814.21 WCF / 49414.2.2 WCF / 49614.3.1 Socket / 49814.3.2 Socket / 49914.4 / 50414.4.1 Web  $\frac{1}{2}$  300.000  $\frac{1}{3}$  /  $\frac{1}{3}$  /  $\frac{1}{3}$   $\frac{1}{3}$   $\frac{1}{3}$   $\frac{1}{3}$   $\frac{1}{3}$   $\frac{1}{3}$   $\frac{1}{3}$   $\frac{1}{3}$   $\frac{1}{3}$   $\frac{1}{3}$   $\frac{1}{3}$   $\frac{1}{3}$   $\frac{1}{3}$   $\frac{1}{3}$   $\frac{1}{3}$   $\frac{1}{3}$   $\frac{1}{3}$   $\frac{1}{3}$ SkyDrive / 51014.5.3 SkyDrive / 51614.6 / 51914.6.1  $/5191462$  / 51914.7  $/530$  15 / 53115.1 Windows / 53115.1.1 / 53115.1.2 / 53115.1.2  $532151.3$   $/532151.4$   $/53215.2$   $/53315.21$   $/$ 53315.2.2 / 53415.2.3 / 53415.3 / 53515.3.1 / 53515.3.2  $/53715.4$   $/54215.4.1$   $/54215.4.2$ 54615.5 / 549 16 / 55016.1 / 55016.2 Bing Maps 55116.2.1 Bing Maps SDK / 55116.2.2 Bing Maps Key / 55416.2.3 Bing Maps / 55516.2.4  $/55616.3$   $/56516.31$   $API$   $/56516.3.2$  ID / 56716.3.3 / 56816.4 / 576 17 / 57717.1 / 57717.1.1 157717.1.2 / 58117.1.3 / 58417.2 / 58517.2.1  $/58617.22$   $/59017.3$   $/59717.31$   $/59717.32$  $60517.33$  /  $60617.4$  /  $60817.41$  /  $60817.42$  $/61017.5$  / 61617.6  $/62217.61$ 62217.6.2 / 62217.6.3 / 62817.7 / 634 18 / 63518.1 / 63518.2 / 63518.2.1 AML 文件资源 / 63718.2.3 在后台代码中引用字符串资源 / 63818.2.4 引用分离资源文件中的资源 / 64018.2.5 a and the / 64518.3 and the / 63818.2.4 and the / 64518.3.2 and the / 64518.3.2 and the / 64518.3.2 and the /<br>164518.3.2 and the / 64518.3.2 and the / 64518.3.2 and the / 64518.3.2 and the / 64518.3.2 and the / 63818.3.2

#### $\overline{\phantom{a}}$ , tushu007.com

#### $<<$ Windows 8

/ 64618.3.3 (65018.3.4 / 65018.3.4 / 65218.4 / 65618.5  $\frac{1}{8}$ 言应用工具包 / 66218.5.1 使用步骤 / 66318.5.2 示例讲解 / 66318.6 本章小结 / 667第19章 JavaScript Windows / 66819.1 JavaScript Windows / 66819.1.1 JavaScript HTML5 / 66819.1.2 / 67319.1.3 / 67819.1.4 / 68219.1.5 WinJS / 68519.1.6 / 68819.2 / 68819.2 69119.2.1 / 69119.2.2 / 69319.3 / 69719.3.1 / 69719.3.2  $/ 69919.4$   $/ 70119.41$   $/ 70219.42$ 70219.4.3 获取文件和文件夹列表 / 70719.4.4 写入和读取文件 / 70919.5 动画和图形 / 71419.5.1 动画 / 71419.5.2 图形 / 72619.6 多媒体 / 72919.7 综合实例 / 73219.8 本章小结 / 749第20章 Visual C++开 Windows / 75020.1 C++/CX / 75020.2 / 75620.3 / 75920.4 XML / 76120.5 / 76620.6 / 76820.6.1 / 76820.6.2 / 77020.7 Direct2D / 78120.7.1 / 78120.7.2 / 80120.7.3 / 80520.8 Direct3D / 80720.8.1 Direct3D / 80720.8.2 Direct3D / 81120.8.3 Direct3D /82020.9 WinRT / 82120.9.1 WinRT / 82220.9.2 WinRT / 82420.10 / 829 21 Windows / 83021.1 / 83021.2 / 83021.2.1 / 83121.2.2 / 83321.2.3 / 83521.2.4 / 83721.2.5 生词本页面 / 85821.2.6 生词播放页面 / 86221.2.7 翻译页面 / 87021.2.8 动态词典磁贴 / 87621.3 本 章小结 / 878

 $<<$ Windows 8

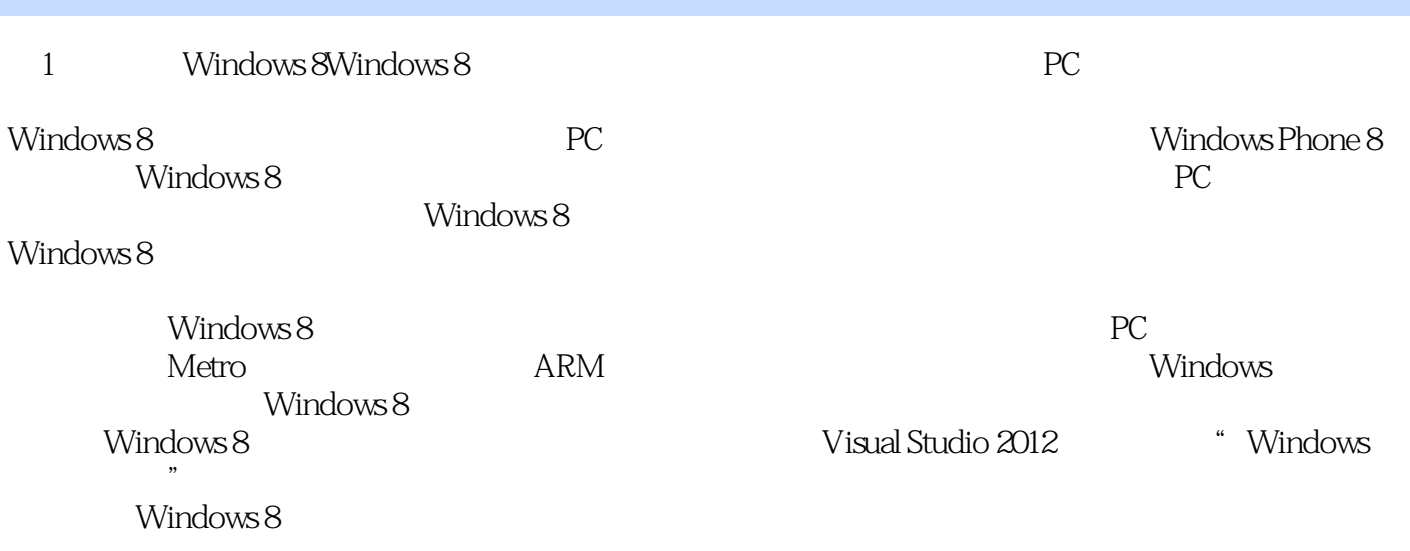

 $,$  tushu007.com

Windows 8

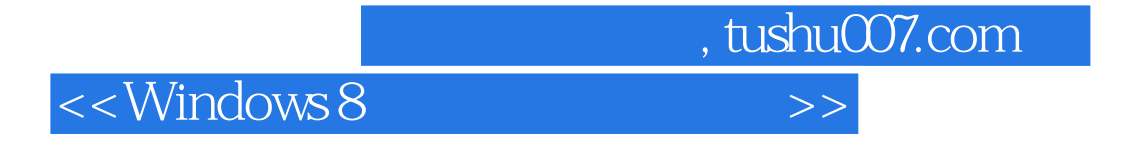

windows 8 Windows

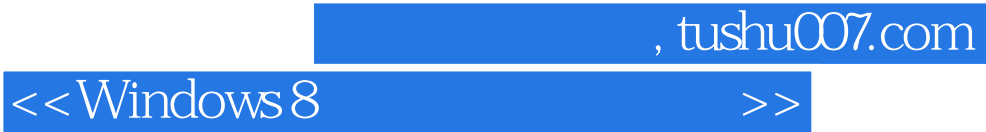

本站所提供下载的PDF图书仅提供预览和简介,请支持正版图书。

更多资源请访问:http://www.tushu007.com